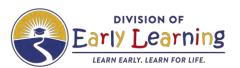

The following online courses meet the 5-hours of the emergent literacy course requirement for VPK teachers.

- \*Phonological Awareness Development for Preschoolers 2021 (VIPA21) (3 components)
- ❖ Language and Vocabulary in the VPK Classroom 2021 (LVPK21)
- Emergent Literacy for VPK Instructors 2021 (VPK21)

## \*The Phonological Awareness Development for Preschoolers (VIPA21) course consists of 3 learning components:

Component 1 - the online 3-hour session

**Component 2** - the classroom implementation of a course strategy (planning, practice and reflect-PPR).

**Component 3** - the virtual reflection session.

Upon completion of all three learning components participants will receive 5 hours/.5 CEU credits.

Additional guidance is provided at the end of this document.

#### NEW and Returning USERS - https://childcaretraining.myflfamilies.com/studentsite/admin/signin

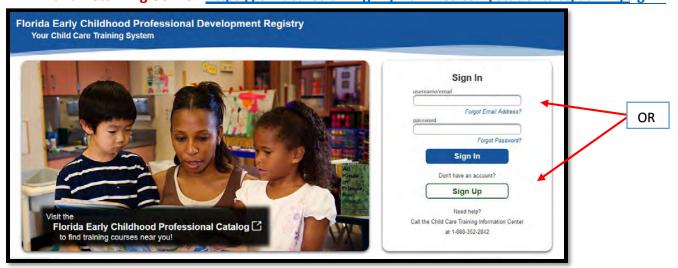

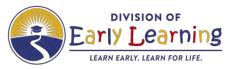

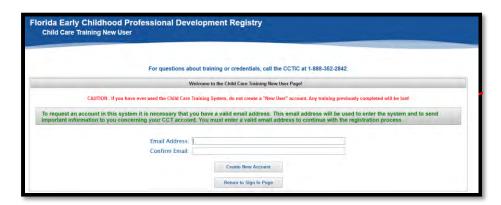

#### **Complete Demographics Survey**

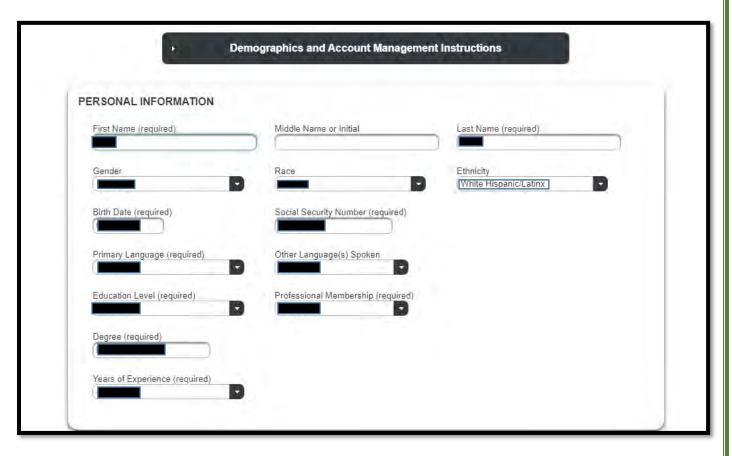

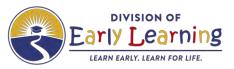

To enroll in an Online Course – click Enroll/Unenroll

- My Student Information
  - Transcript
  - CEUs
  - Courses
  - Exams
  - Job Openings
  - Florida Pathway
- Instructor Led or Online Courses Enroll/Unenroll
- Competency Exams Enroll/Unenroll
- Pay for Unpaid Courses and Exams
- Take or Resume Online Courses
- Credential Application Portal

#### Pick <u>online</u> course Click NEXT

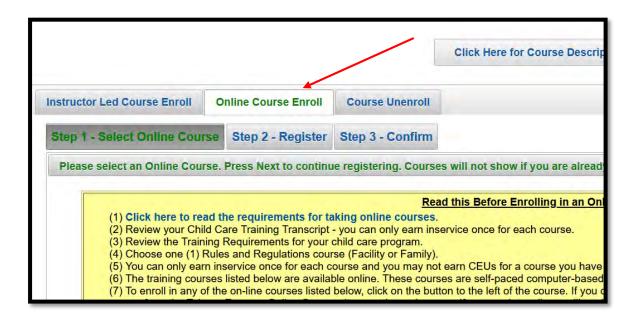

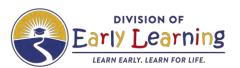

# Click "In-Service" in the drop down menu Find the course you wish to take and check the radio button Click NEXT

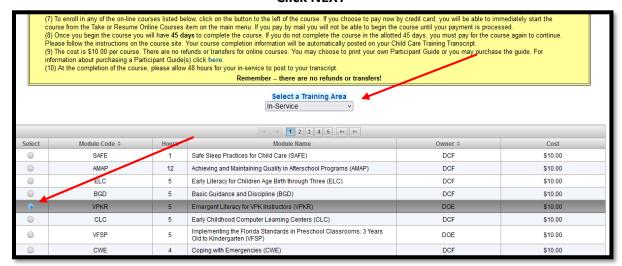

#### Click box to left of training name Click NEXT

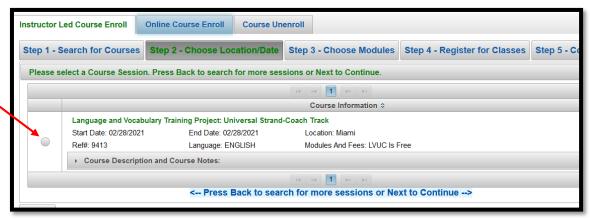

Click the "next" button at the bottom right corner until you arrive at the Registration Results page.

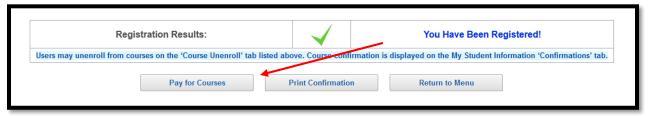

**Continue to Payment for Courses** 

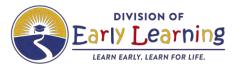

#### **IMPORTANT INFORMATION**

#### Online Phonological Awareness Development for Preschools (Component 1) 2021

#### Participants will:

- 1. complete the online pre-test
- 2. note the information pertaining to the 3 learning components.

Welcome to the Phonological Awareness Development for Preschoolers (Component 1) 2021 online course. The course is designed to complement the initial training on the Implementing the Florida Standards in Preschool Classrooms: 3 Years Old to Kindergarten and the Emergent Literacy for VPK Instructors online courses.

#### You will receive 0.5 CEUs upon successful completion of following 3 components:

- This online course, which you are about to begin and requires passage of the final course assessment
- Participant Planning, Practice and Self-Reflection (PPR) component which follows the online course. During the PPR participants will independently plan a lesson, practice the lesson with a group of children and complete the self-reflection sheet
- 3. Virtual Reflection (VR) Phonological Awareness Development for Preschools (2021), which is a virtual session hosted by an approved DEL facilitator to reflect on the strategies learned and implemented during the PPR component
- 3. complete ALL modules of the online training.
- download the *Participant Directions* document to be utilized during your Plan, Practice and Reflection (PPR) portion (component 2) of this course. The document is located in the Course Conclusion (page 3). Additional information on components 2 and 3 is provided on pages 4-7.

Once you pass the course assessment, you will have successfully completed the *Phonological Awareness Development for Preschoolers (Component 1) 2021* online course.

### This course consists of 3 components to meet the criteria of the emergent literacy course requirements for VPK Instructors:

- Phonological Awareness Development for Preschoolers (Component 1) 2021 online course (3 hours)
- 2. Participant Planning, Practice and Self-Reflection (PPR) (1 hour)
- 3. Virtual Reflection (VR) session (1 hour)

Please print your *Phonological Awareness Development for Preschoolers* (Component 1) 2021 Certificate of Completion for use during the virtual reflection session. You will provide a copy of the certificate as evidence of completion during the Virtual Reflection Session.

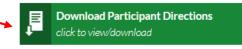

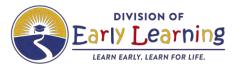

Participant Directions are also available in the resource section.

Phonological Awareness Development for Preschools (Component 1) 2021 MENU 

Resources: Page 1 of 1

Participant Directions to Earn Credit for Course

- 5. complete the PPR (component 2)
- 6. register for the Virtual Reflection (VR) (component 3) following completion of the PPR.
- 7. utilize the *Virtual Reflection Registration Calendar for Online Training Participants*, located here, identify the best date to attend the one-hour **VR** session.
- 8. register in the <u>Florida Early Childhood Professional Development Registry</u> using the course code identified in the calendar.

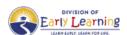

Online Course Virtual Reflection (VR) Component 3
December 2021 Registration

Please register for ONE Virtual Reflection Session

The Virtual Reflection (VR) sessions listed below are specifically for participants who have completed Component 1 online. The Division of Early Learning will award 5 hours or .5 CEUs to all participants who complete the three components of the training and are actively engaged during the Virtual Reflection (VR) Session. Throughout the VR session the facilitator will provide multiple opportunities for participants to contribute via group conversations, the chat box and polling questions. Participants must be present with the camera on throughout the entire session.

Please register via the <u>Florida Early Childhood Professional Development Registry</u> using the course reference number for the session you wish to attend.

| Phonological Awareness Development for Preschoolers (online Course) – Virtual Reflection Sessions |                     |                         |
|---------------------------------------------------------------------------------------------------|---------------------|-------------------------|
| Date                                                                                              | Time                | Course Reference Number |
| *Thursday, December 2, 2021                                                                       | 11:30 am - 12:30 pm | 9487                    |
| *Tuesday, December 7, 2021                                                                        | 2:30 - 3:30 pm      | 9488                    |

\*\*Instructional support for English Language Learners is available for this session (e.g., someone who speaks Spanish).

PLEASE NOTE: The Zoom link information will be sent to the email address used to register for the course, prior to the event date.

Please check your Junk/Spam Folders if you do not see it in your main Inbox 2 days prior to the event.

- 9. receive a **ZOOM** link from the facilitator for the **ZOOM** session.
- 10. attend and participate in the VR session.

Following the completion of the VR, the full 5 hours will be credited to your training transcript. No partial credit will be awarded.